# Package 'alabaster.matrix'

April 15, 2024

<span id="page-0-0"></span>Title Load and Save Artifacts from File

Version 1.2.0

Date 2023-10-05

License MIT + file LICENSE

### **Description**

Save matrices, arrays and similar objects into file artifacts, and load them back into memory. This is a more portable alternative to serialization of such objects into RDS files. Each artifact is associated with metadata for further interpretation; downstream applications can enrich this metadata with context-specific properties.

Imports methods, BiocGenerics, S4Vectors, DelayedArray (>= 0.27.2), SparseArray, rhdf5, HDF5Array, Matrix, alabaster.base

Suggests testthat, knitr, BiocStyle, chihaya

VignetteBuilder knitr

RoxygenNote 7.2.3

biocViews DataImport, DataRepresentation

git\_url https://git.bioconductor.org/packages/alabaster.matrix

git\_branch RELEASE\_3\_18

git\_last\_commit 7c9f381

git\_last\_commit\_date 2023-10-24

Repository Bioconductor 3.18

Date/Publication 2024-04-15

Author Aaron Lun [aut, cre]

Maintainer Aaron Lun <infinite.monkeys.with.keyboards@gmail.com>

# R topics documented:

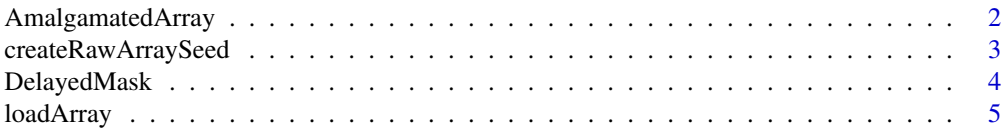

<span id="page-1-0"></span>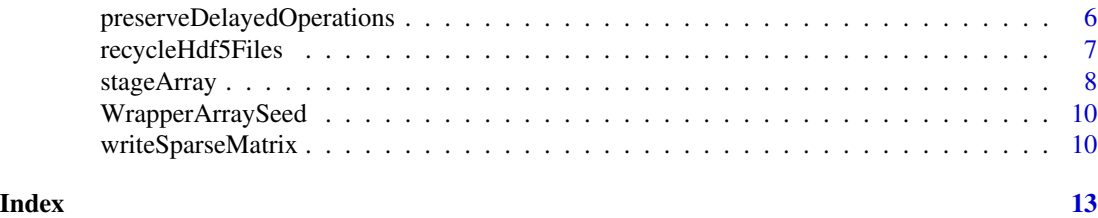

AmalgamatedArray *Amalgamated array class*

### Description

Implements an amalgamated array, equivalent to a delayed combination of DelayedArray objects. It allows [stageObject](#page-0-0) to save a combination of multiple matrices without actually aggregating their data into a single file.

### **Constructors**

AmalgamatedArraySeed(..., along=1) accepts any number of named array-like objects and returns a AmalgamatedArraySeed. Each object corresponds to a block and should be named accordingly; names should be unique and non-empty. The along argument specifies the dimension in which matrices should be combined - for matrices, this is 1 for rows, 2 for columns.

AmalgamatedArray(..., along=1) accepts any number of named array-like objects and returns a AmalgamatedArray. Alternatively, a single AmalgamatedArraySeed may be provided in ....

# Functions

 $componentNames(x)$  will return a character vector of names of component arrays in a AmalgamatedArray(Seed) object x.

 $extractionponents(x)$  will return a named list of array-like objects, corresponding to the component arrays used to construct the AmalgamatedArray(Seed) object x.

[stageObject\(](#page-0-0)x, dir, path, child = FALSE) will save the AmalgamatedArray x and its components into the path inside dir. Each component array is staged into its own subdirectory inside path.

### Comments on usage

The AmalgamatedArraySeed is closely related to (and in fact, is a subclass of) the [DelayedAbind](#page-0-0) class. This means that we can leverage many of the **DelayedArray** methods for handling the delayed bind. In theory, we could just use a DelayedAbind directly and save it with **chihaya** in [stageObject](#page-0-0) (via [preserveDelayedOperations\(](#page-5-1)TRUE)). However, this provides fewer opportunities for tracking and manipulating the samples. It also saves the per-sample matrices into a single file, which eliminates possibilities for per-file deduplication and linking, e.g., with [recycleHdf5Files\(](#page-6-1)TRUE).

### Author(s)

Aaron Lun

# <span id="page-2-0"></span>createRawArraySeed 3

# Examples

```
first <- Matrix::rsparsematrix(10, 10, 0.1)
second <- Matrix::rsparsematrix(10, 20, 0.1)
mat <- AmalgamatedArray(list(foo = first, bar = second), along=2)
mat
componentNames(mat)
out <- extractComponents(mat)
lapply(out, dim)
```
createRawArraySeed *Array loading utilities*

# Description

Utilities for loading an array saved by [stageObject](#page-0-0).

# Usage

```
.createRawArraySeed(info, project, names = TRUE)
.extractArrayDimnames(path, group, ndim)
```
# Arguments

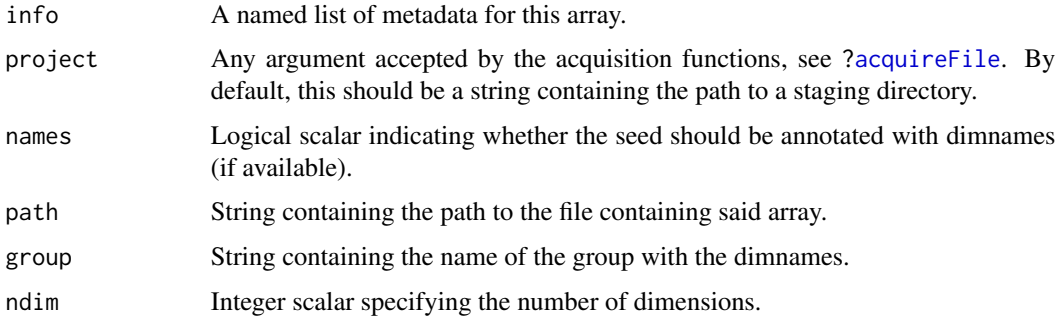

### Details

For .createArraySeed, the array should be one of:

- hdf5\_dense\_array
- hdf5\_sparse\_matrix
- hdf5\_delayed\_array
- amalgamated\_array

For delayed arrays, the file may contain a seed array with the "custom alabaster local array" type. This should have a path dataset containing a relative path to another array in the same project, which is loaded and used as the seed for this delayed array. Callers can overwrite this behavior by setting "custom alabaster local array" in the knownArrays from chihaya before calling .createRawArraySeed.

For .extractArrayDimnames, path is expected to be a HDF5 file with a group specified by group. Each child of this group is a string dataset named after a (0-indexed) dimension, containing the names for that dimension.

## Value

.createRawArraySeed returns a seed that can be used in the [DelayedArray](#page-0-0) constructor.

.extractArrayDimnames returns a list of character vectors or NULL, containing the dimnames.

### Author(s)

Aaron Lun

# Examples

```
# Staging an array as an example:
dir <- tempfile()
dir.create(dir)
mat <- array(rpois(10000, 10), c(50, 20, 10))
meta <- stageObject(mat, dir, "whee")
# Loading it back as a DelayedArray seed:
.createRawArraySeed(meta, project=dir)
```
DelayedMask *Delayed masking*

### Description

Delayed masking of missing values, based on replacement of placeholder values with NA. This allows missingness to be encoded in frameworks without the same concept of NA as R.

### Usage

```
DelayedMask(x, placeholder, force = FALSE)
```
# Arguments

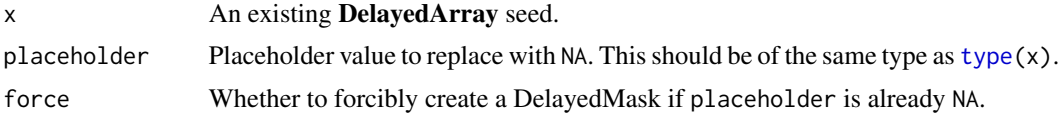

<span id="page-3-0"></span>

### <span id="page-4-0"></span>loadArray 5

# Value

A DelayedMask object, to be wrapped in a [DelayedArray](#page-0-0). If force=FALSE and placeholder is already NA, x is directly returned.

# Author(s)

Aaron Lun

# Examples

```
original <- DelayedArray(matrix(rpois(40, lambda=2), ncol=5))
original
masked <- DelayedMask(original, 0)
DelayedArray(masked)
```
# <span id="page-4-1"></span>loadArray *Load high-dimensional arrays*

# Description

Default loading of arrays from on-disk formats, using the corresponding [stageObject](#page-0-0) method. It should not be necessary for users to call this function manually.

# Usage

loadArray(info, project)

# Arguments

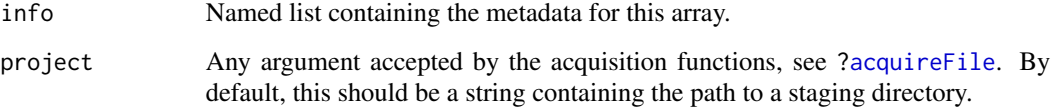

# Value

A multi-dimensional object (usually a [DelayedMatrix\)](#page-0-0) containing the array data.

### Author(s)

Aaron Lun

### <span id="page-5-0"></span>Examples

```
dir <- tempfile()
dir.create(dir)
arr <- array(rpois(10000, 10), c(50, 20, 10))
dimnames(arr) <- list(
   paste0("GENE_", seq_len(nrow(arr))),
   letters[1:20],
   NULL
)
path \leq "whee"
info <- stageObject(arr, dir, path)
loadArray(info, project=dir)
```
<span id="page-5-1"></span>preserveDelayedOperations

*Preserve delayed operations during staging*

### Description

Preserve delayed operations via chihaya when staging a [DelayedArray](#page-0-0) with [stageObject](#page-0-0).

### Usage

preserveDelayedOperations(preserve)

### Arguments

preserve Whether to preserve delayed operations using the chihaya specification.

### Details

By default, any DelayedArray in [stageObject](#page-0-0) will be saved as a new dense array or sparse matrix. However, if this option is enabled, DelayedArrays will instead be saved in the **chihaya** specification, where the delayed operations are themselves stored in the HDF5 file (see [https://ltla.github.](https://ltla.github.io/chihaya) [io/chihaya](https://ltla.github.io/chihaya) for details).

The chihaya specification is more complicated to parse but can be helpful in reducing disk usage. One simple example is to avoid sparsity-breaking or integer-to-float operations by storing their delayed representations in the file. If the seed matrix is derived from some immutable reference location, advanced users can even store links to that location instead of duplicating the seed data.

# Value

Logical scalar indicating whether delayed operations are to be preserved by the DelayedArray method. If preserve is supplied, it is used to set this scalar, and the *previous* value of the scalar is invisibly returned.

# <span id="page-6-0"></span>recycleHdf5Files 7

### Author(s)

Aaron Lun

### Examples

```
preserveDelayedOperations()
old <- preserveDelayedOperations(TRUE)
preserveDelayedOperations()
preserveDelayedOperations(old)
```
<span id="page-6-1"></span>recycleHdf5Files *Recycle existing HDF5 files*

### Description

Re-use existing files in HDF5-backed arrays rather than reserializing them in [stageObject](#page-0-0).

# Usage

```
recycleHdf5Files(recycle)
```
### Arguments

recycle Whether to recycle existing files for HDF5-backed DelayedArrays.

# Details

If this options is enabled, stageObject will attempt to link/copy existing files for any HDF5-backed DelayedArray instances - most specifically, [HDF5Array](#page-0-0) objects and [H5SparseMatrix](#page-0-0) objects using the 10X format. This avoids re-serialization of the data for faster staging. It also allows advanced users to add their own customizations into the HDF5 file during staging, as long as they do not interfere with [loadArray](#page-4-1).

By default, this option is disabled as the properties of the existing file are not known in the general case. In particular, the file might contain other groups/datasets that are irrelevant, and use up extra disk space if copied; or confidential, and should not be stored in the staging directory. Users should only enable this option if they have full control over the generation and contents of the backing HDF5 files.

Also note that any dimnames on x will be ignored during recycling.

### Value

Logical scalar indicating whether HDF5 files are to be reused. If recycle is supplied, it is used to set this scalar, and the *previous* value of the scalar is invisibly returned.

### Author(s)

Aaron Lun

### Examples

```
recycleHdf5Files()
old <- recycleHdf5Files(TRUE)
recycleHdf5Files()
recycleHdf5Files(old)
```
stageArray *Stage a multi-dimensional array for upload*

# Description

Stage a high-dimensional array in preparation for upload to DataSetDB.

### Usage

## S4 method for signature 'array'  $stageObject(x, dir, path, child = FALSE)$ ## S4 method for signature 'DelayedArray'  $stageObject(x, dir, path, child = FALSE)$ ## S4 method for signature 'Matrix'  $stageObject(x, dir, path, child = FALSE)$ 

```
## S4 method for signature 'DelayedMatrix'
stageObject(x, dir, path, child = FALSE)
```
### Arguments

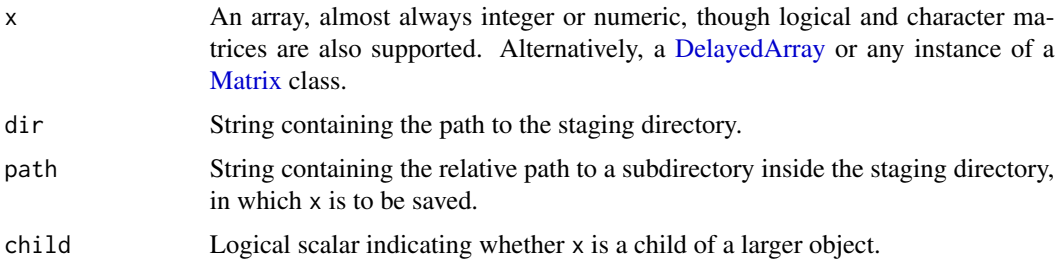

# Details

For dense arrays, we save the array as a dense matrix in a HDF5 file using methods from the HDF5Array package. For sparse matrices, we call [writeSparseMatrix](#page-9-1) to save the data in the 10X sparse matrix format. Other representations may have more appropriate formats, which are supported by simply writing new methods for this generic. Note that specialized methods will usually require new schemas to validate any new metadata fields.

<span id="page-7-0"></span>

# <span id="page-8-0"></span>stageArray 9

If x itself is a child of a larger object, we suggest using the output path when referencing  $x$  from within the larger object's metadata. This is because stageObject methods may add more path components, file extensions, etc. to the input path when saving the object. As a result, the output path may not be the same as the input path.

# Value

x is saved into a single file at file.path(dir, path), possibly after appending an arbitrary file extension. A named list is returned, containing at least:

- \$schema, a string specifying the schema to use to validate the metadata.
- path, a string containing the path to the file inside the subdirectory, containing the assay contents.
- is\_child, a logical scalar equal to the input child.

### Author(s)

Aaron Lun

# See Also

[preserveDelayedOperations](#page-5-1), to preserve the delayed'ness of a [DelayedMatrix](#page-0-0) x.

[recycleHdf5Files](#page-6-1), to re-use the existing file in a HDF5-backed [DelayedMatrix](#page-0-0) x.

### Examples

```
dir <- tempfile()
dir.create(dir)
mat <- array(rpois(10000, 10), c(50, 20, 10))
dimnames(mat) <- list(
   paste0("GENE_", seq_len(nrow(mat))),
   letters[1:20],
   NULL
\mathcal{L}path <- "whee"
stageObject(mat, dir, path)
list.files(dir)
```
<span id="page-9-0"></span>WrapperArraySeed *DelayedArray wrapper seed*

### Description

Virtual class for a DelayedArray wrapper seed. This automatically forwards DelayedArray generic operations onto an internal seed class. Concrete subclasses are expected to attach more provenancetracking information, while the internal seed handles the heavy lifting of data extraction, e.g., [H5SparseMatrixSeed](#page-0-0) or [HDF5ArraySeed](#page-0-0) objects.

Subclass developers can also create methods for the loadWrapperArray generic. This should accept two arguments:

- meta, a list containing metadata for the array.
- project, an object specifying the project of interest. This is the sole argument used for S4 dispatch.

It should then return an instance of a WrapperArray subclass that retains some provenance about the resource from which it was generated.

# **Examples**

```
# Mocking up a concrete wrapper array class, which contains an
# extra 'foo_id' slot to track the provenance of the data.
setClass("FooArraySeed", contains="WrapperArraySeed",
   slots=c(seed="ANY", foo_id="character"))
y <- Matrix::rsparsematrix(1000, 100, 0.01)
foo <- new("FooArraySeed", seed=y, foo_id="FOO.0001")
dim(foo)
is_sparse(foo)
extract_array(foo, list(1:10, 1:10))
OLD_extract_sparse_array(foo, list(1:10, 1:10))
```
<span id="page-9-1"></span>writeSparseMatrix *Write a sparse matrix*

### Description

Writes a sparse matrix to file in a compressed sparse format.

# <span id="page-10-0"></span>writeSparseMatrix 11

### Usage

```
writeSparseMatrix(
  x,
  file,
  name,
  chunk = 10000,column = TRUE,
  tenx = FALSE,guess.integer = TRUE
```

```
)
```
# Arguments

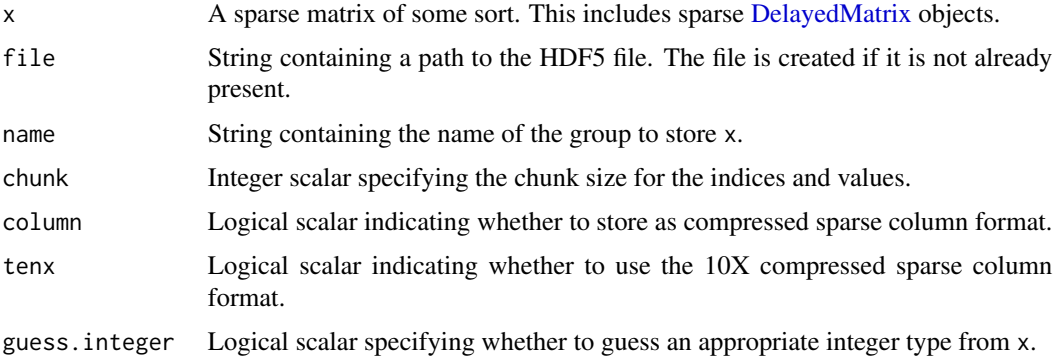

# Details

This writes a sparse matrix to file in various formats:

- column=TRUE and tenx=FALSE uses H5AD's csr\_matrix format.
- column=FALSE and tenx=FALSE uses H5AD's csc\_matrix format.
- tenx=TRUE uses 10X Genomics' HDF5 matrix format.

For the first two formats, the apparent transposition is deliberate, because columns in R are interpreted as rows in H5AD. This allows us to retain consistency the interpretation of samples (columns in R, rows in H5AD) and features (vice versa). Constructors for classes like [H5SparseMatrix](#page-0-0) will automatically transpose so no extra work is required.

If guess.integer=TRUE, we attempt to save x's values into the smallest type that will accommodate all of its values. If x only contains unsigned integers, we will attempt to save either 8-, 16- or 32-bit unsigned integers. If x contains signed integers, we will fall back to 32-bit signed integers. For all other values, we will fall back to double-precision floating point values.

We attempt to save  $x$ 's indices to unsigned 16-bit integers if the relevant dimension of  $x$  is small enough. Otherwise we will save it as an unsigned 32-bit integer.

### Value

A NULL invisibly. The contents of x are written to name in file.

# Author(s)

Aaron Lun

# Examples

```
library(Matrix)
x <- rsparsematrix(100, 20, 0.5)
tmp <- tempfile(fileext=".h5")
writeSparseMatrix(x, tmp, "csc_matrix")
writeSparseMatrix(x, tmp, "csr_matrix", column=FALSE)
writeSparseMatrix(x, tmp, "tenx_matrix", tenx = TRUE)
rhdf5::h5ls(tmp)
library(HDF5Array)
H5SparseMatrix(tmp, "csc_matrix")
H5SparseMatrix(tmp, "csr_matrix")
H5SparseMatrix(tmp, "tenx_matrix")
```
# <span id="page-12-0"></span>**Index**

.createRawArraySeed *(*createRawArraySeed*)*, [3](#page-2-0) .extractArrayDimnames *(*createRawArraySeed*)*, [3](#page-2-0)

```
acquireFile, 3, 5
AmalgamatedArray, 2
AmalgamatedArray-class
        (AmalgamatedArray), 2
AmalgamatedArraySeed
        (AmalgamatedArray), 2
AmalgamatedArraySeed-class
        (AmalgamatedArray), 2
AmalgamatedMatrix-class
        (AmalgamatedArray), 2
```

```
chunkdim,DelayedMask-method
        (DelayedMask), 4
chunkdim,WrapperArraySeed-method
        (WrapperArraySeed), 10
coerce,AmalgamatedArray,AmalgamatedMatrix-method
loadArray, 5, 7
        (AmalgamatedArray), 2
coerce,AmalgamatedMatrix,AmalgamatedArray-method
        (AmalgamatedArray), 2
componentNames (AmalgamatedArray), 2
createRawArraySeed, 3
                                               Matrix, 8
```

```
DelayedAbind, 2
DelayedArray, 4–6, 8
DelayedArray,AmalgamatedArraySeed-method
        (AmalgamatedArray), 2
DelayedMask, 4
DelayedMask-class (DelayedMask), 4
DelayedMatrix, 5, 9, 11
dim,DelayedMask-method (DelayedMask), 4
dim,WrapperArraySeed-method
        (WrapperArraySeed), 10
dimnames,DelayedMask-method
        (DelayedMask), 4
```

```
dimnames,WrapperArraySeed-method
        (WrapperArraySeed), 10
extract_array,DelayedMask-method
        (DelayedMask), 4
extract_array,WrapperArraySeed-method
        (WrapperArraySeed), 10
extract_sparse_array,DelayedMask-method
        (DelayedMask), 4
extractComponents (AmalgamatedArray), 2
H5SparseMatrix, 7, 11
H5SparseMatrixSeed, 10
HDF5Array, 7
HDF5ArraySeed, 10
is_sparse,DelayedMask-method
```

```
(DelayedMask), 4
is_sparse,WrapperArraySeed-method
        (WrapperArraySeed), 10
```

```
loadWrapperArray (WrapperArraySeed), 10
matrixClass,AmalgamatedArray-method
        (AmalgamatedArray), 2
OLD_extract_sparse_array,DelayedMask-method
```

```
(DelayedMask), 4
OLD_extract_sparse_array,WrapperArraySeed-method
        (WrapperArraySeed), 10
```

```
path,DelayedMask-method (DelayedMask), 4
path,WrapperArraySeed-method
        (WrapperArraySeed), 10
preserveDelayedOperations, 2, 6, 9
```
recycleHdf5Files, *[2](#page-1-0)*, [7,](#page-6-0) *[9](#page-8-0)*

```
stageArray, 8
```
14 International contract of the contract of the contract of the contract of the contract of the contract of the contract of the contract of the contract of the contract of the contract of the contract of the contract of t

stageObject, [2](#page-1-0), [3](#page-2-0), [5](#page-4-0)-[7](#page-6-0) stageObject,AmalgamatedArray-method *(*AmalgamatedArray*)*, [2](#page-1-0) stageObject,array-method *(*stageArray *)* , [8](#page-7-0) stageObject,DelayedArray-method *(*stageArray*)*, [8](#page-7-0) stageObject,DelayedMatrix-method *(*stageArray*)*, [8](#page-7-0) stageObject,Matrix-method *(*stageArray *)* , [8](#page-7-0)

type , *[4](#page-3-0)*

WrapperArraySeed , [10](#page-9-0) WrapperArraySeed-class *(*WrapperArraySeed *)* , [10](#page-9-0) writeSparseMatrix , *[8](#page-7-0)* , [10](#page-9-0)